### Service und Software für Bildung

 $\sigma^{\sigma}(\hat{x})$ 

 $\mathcal{O}^{\prime} \mathcal{L}_{\mathcal{O}} \mathcal{O}$ 

 $\begin{array}{ccc}\n\text{H}_\text{1D} & 2\sigma\sigma\,2 \\
\text{H}_\text{2D} & 2\sigma\,\lambda\,2\n\end{array}$ 

## ergovia

 $54^{\circ}19'50''$  M<br> $50''$  M<br> $10''$  E

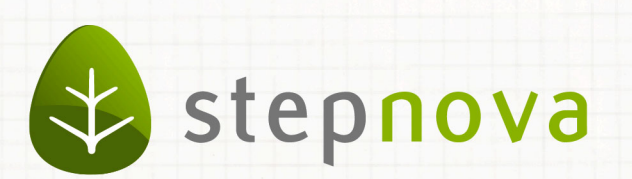

# Was ist neu? Version 4.13

verfügbar ab dem 22.11.2013

### Was ist neu? Version 4.13

**Mit diesem Update gibt es erste Erweiterungen für den Bereich Personaldaten, den wir in nächster Zeit sukzessive ausbauen werden. In einem ersten Schritt steht Ihnen** die bei den Teilnehmerdaten beliebte Registerseite "Merkmale" nun auch für Personal zur Verfügung. In Verbindung mit dem Modul "GFP1" sind Ihnen damit keine Gren**zen mehr gesetzt, wenn Sie Ihr Personal nach den von Ihnen selbst festgelegten Kriterien ausfiltern und dynamische Gruppen erstellen möchten.** 

**Neben Verbesserungen im Bereich Administration und der Erweiterung der Stan**dardsuchprofile haben wir auch die beliebte "Übertragen auf"-Funktion weiter aus**gebaut.**

#### **Nächstes Update bereits am 06.12.13.**

**Wie gewohnt stellen wir neue eM@w-Anforderungen fristgerecht in stepnova zur Verfügung. Die Entwicklungsarbeiten hierzu sind fast abgeschlossen. Mit dem nächsten Update ist stepnova in der Lage AGH-Maßnahmen gem. den Anforderungen der Bundesagentur für Arbeit (BA) über eM@w abzuwickeln. Aus diesem Grunde werden wir das nächste Update synchron mit der BA am 06.12.13 veröffentlichen. Weitere Hinweise zu diesem Thema erhalten Sie in Kürze von uns.**

1. B\_Personaldaten: Merkmale für Personal

Endlich kann die bei Teilnehmern beliebte Funktion auch für Personal genutzt werden. Tragen Sie beispielsweise Unterrichtsfächer oder mögliche Einsatzbereiche des Mitarbeiters als Merkmale ein. 1

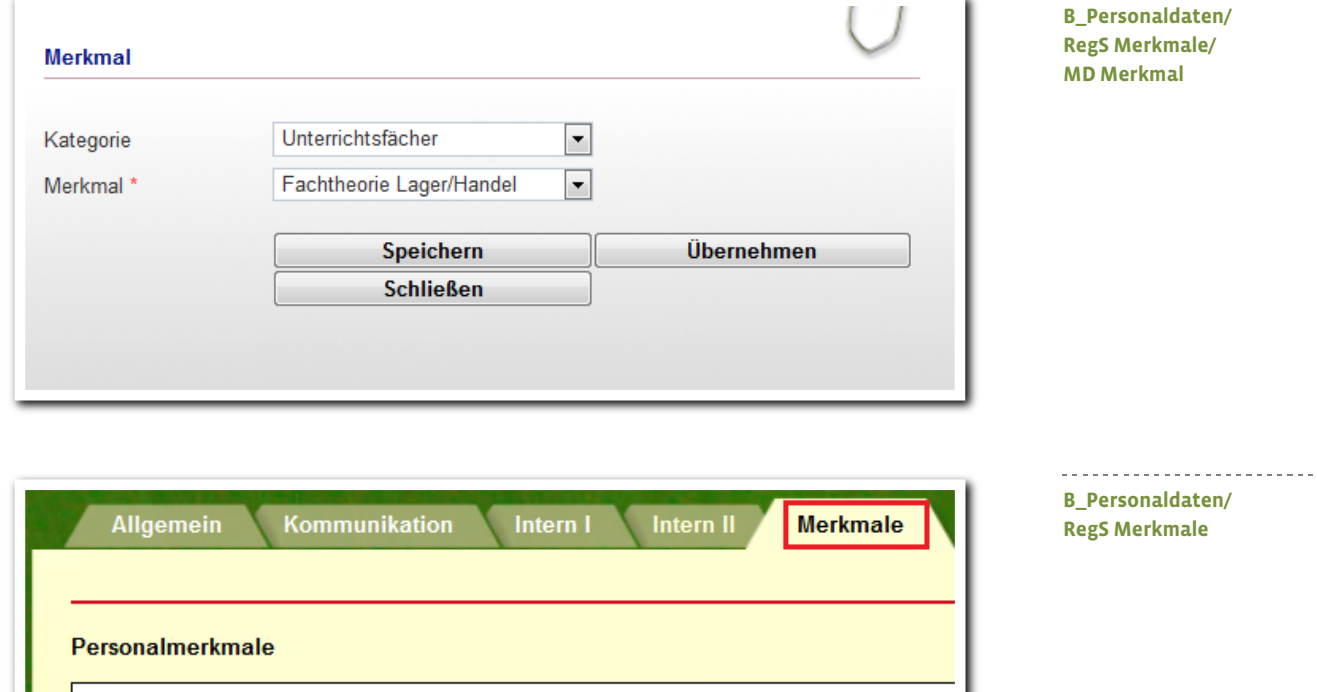

ergovia

1 Hierzu benötigen Sie die Basic oder Professional Edition von stepnova

Merkmal  $BvB$ 

**BaE** 

**BerEb** 

Mathematik

Fachtheorie Lager/Handel

Kommunikationstraining

Kategorie

Einsatzbereiche Einsatzbereiche

Einsatzbereiche

Unterrichtsfächer

Unterrichtsfächer

Unterrichtsfächer

 $\overline{3}$  Was ist neu // Version 4.13

In Verbindung mit dem Modul "GFP1" oder der Professional Edition können Sie Personal jetzt anhand der Merkmale ausfiltern und dynamische Gruppen erzeugen.

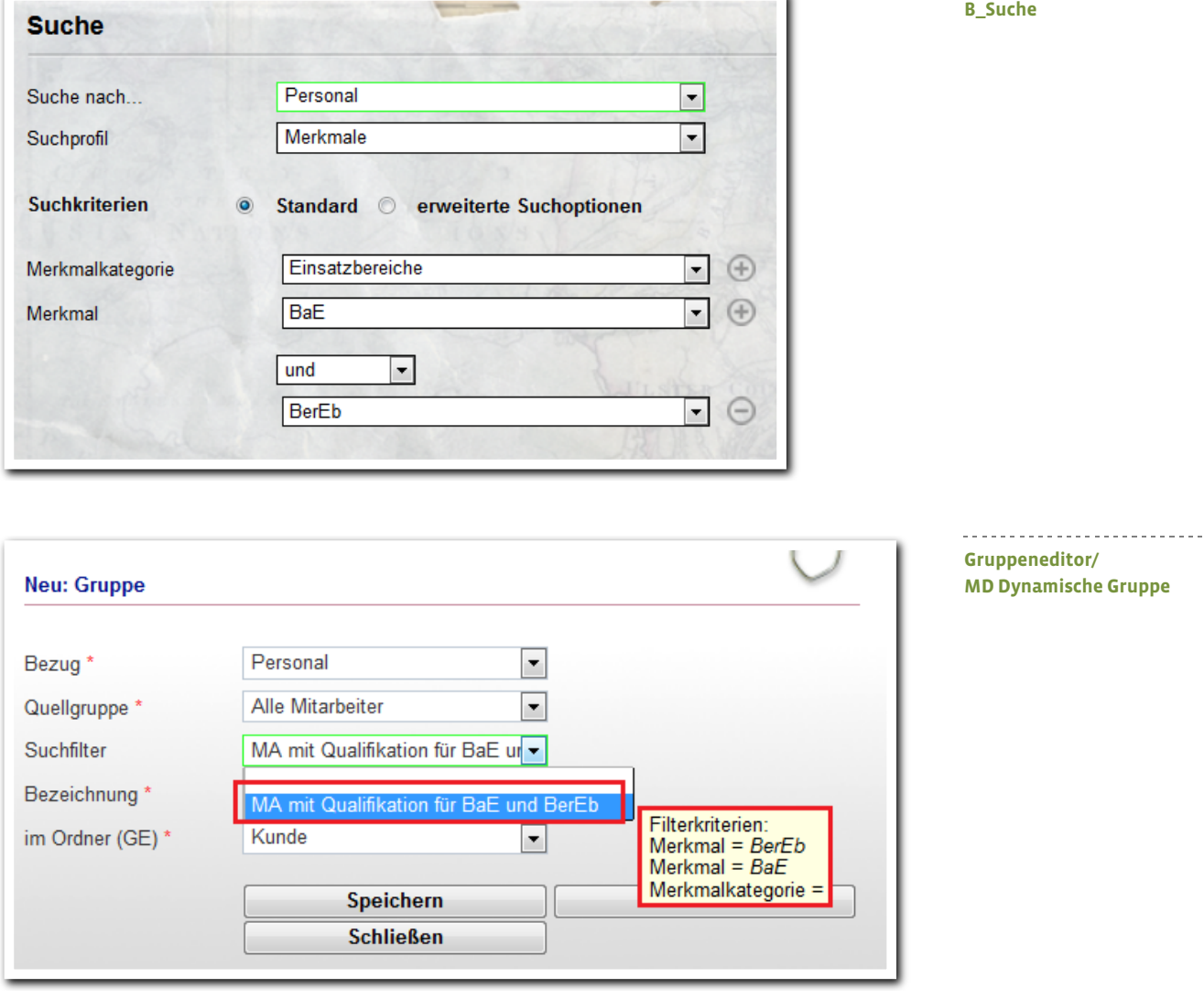

i.

ergovia

--------------------------

 $4$  Was ist neu // Version 4.13

### 2. Verbesserungen im Bereich Administration

#### **2.1. Optimierung bei der Rechteeinstellung und Vererbung**

Die Rechte waren bislang nur en bloc einstellbar. Das heißt, die Aktionen "Neu", "Speichern", "Speichern Modaldialog", "Entfernen" und "übertragen auf" konnten immer nur gemeinsam auf einer Ebene eingestellt werden. Ab jetzt können die Aktionen differenziert eingestellt werden, so dass beispielsweise produkttypspezifisch "Neu" und für ein Konto "Ändern" gesperrt werden kann.

Bisherige Rechteeinstellung:

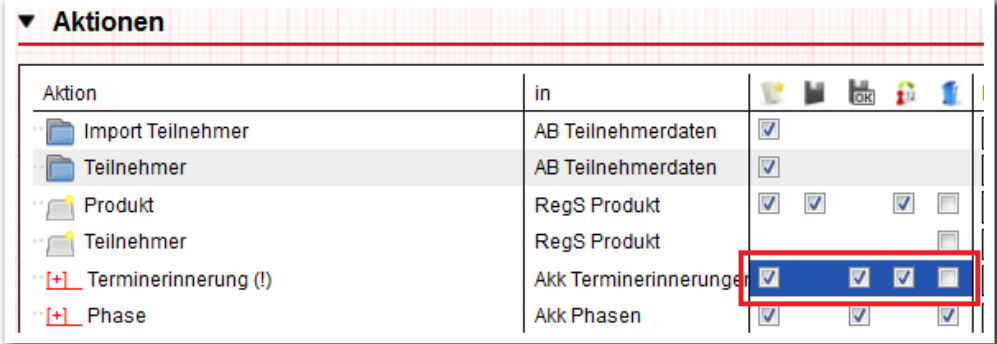

**B\_Administration/ AB\_Teilnehmerdaten/ Akk Aktionen**

Rechteeinstellung ab Version 4.13:

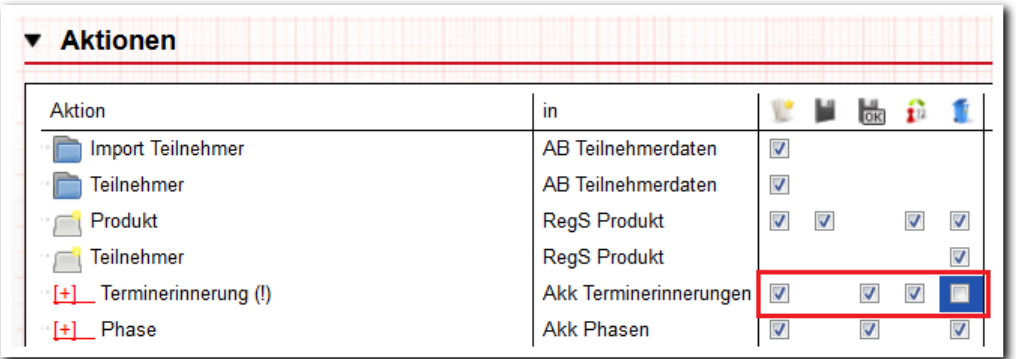

. . . . . . . . . . . . . . . . . **B\_Administration/ AB\_Teilnehmerdaten/ Akk Aktionen**

ergovia

#### 2.2. Admintabelle "Kürzel: AB\_Anwesenheit": Fehlzeiten und Urlaub jetzt auch für **Systemprodukttypen editierbar**

Die Checkboxen "Fehlzeit" und "Urlaub" können jetzt auch für Systemprodukttypen (z.B. "@ BaE") genutzt werden. D.h. ein als Fehlzeit gekennzeichnetes Kürzel bewirkt eine Rotfärbung des entsprechenden Teilnehmers in der Themeninsel Gruppe, wenn für den aktuellen Tag das entsprechende Kürzel beim TN im AB\_Anwesenheit eingetragen wurde.

Ein mit "Urlaub" gekennzeichnetes Kürzel hat Einfluss auf die Urlaubsberechnung im AB\_Anwesenheit.

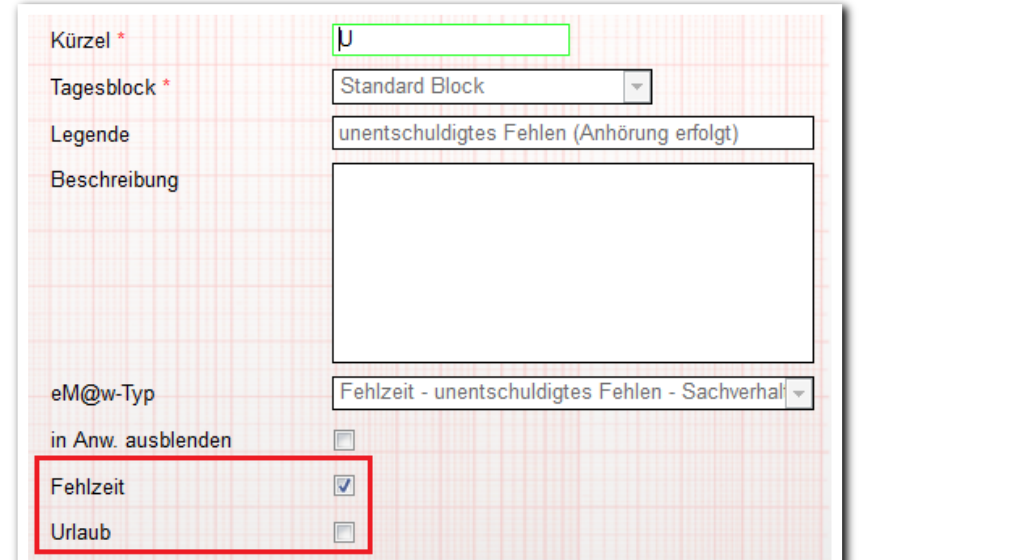

**B\_Administration/ Admintabelle "Kürzel: AB\_Anwesenheit"**

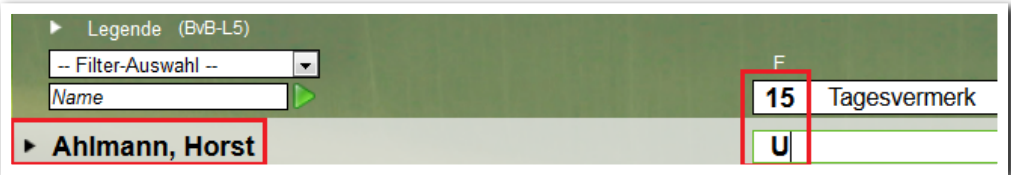

<u>. . . . . . . . . . . . . . . . . .</u> **AB\_Anwesenheit**

**AB\_Teilnehmerdaten/ Themeninsel Gruppe**

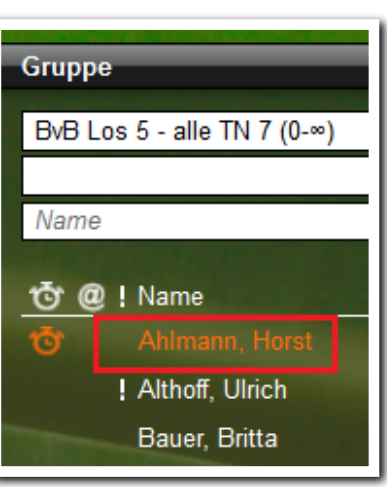

 $6$  Was ist neu // Version 4.13

ergovia

3. B\_Suche: Erweiterung der Standardsuchprofile

Für folgende Standardsuchprofile haben wir das Suchkriterium "Status (Standardteilnahme)" hinzugefügt:

- Standard: Status + Betreuer
- ·Standard: Status + Produkt
- ·Standardsuche Teilnehmer

Mit diesem Kriterium kann die Teilnehmersuche nach Status jetzt differenzierter durchgeführt werden.

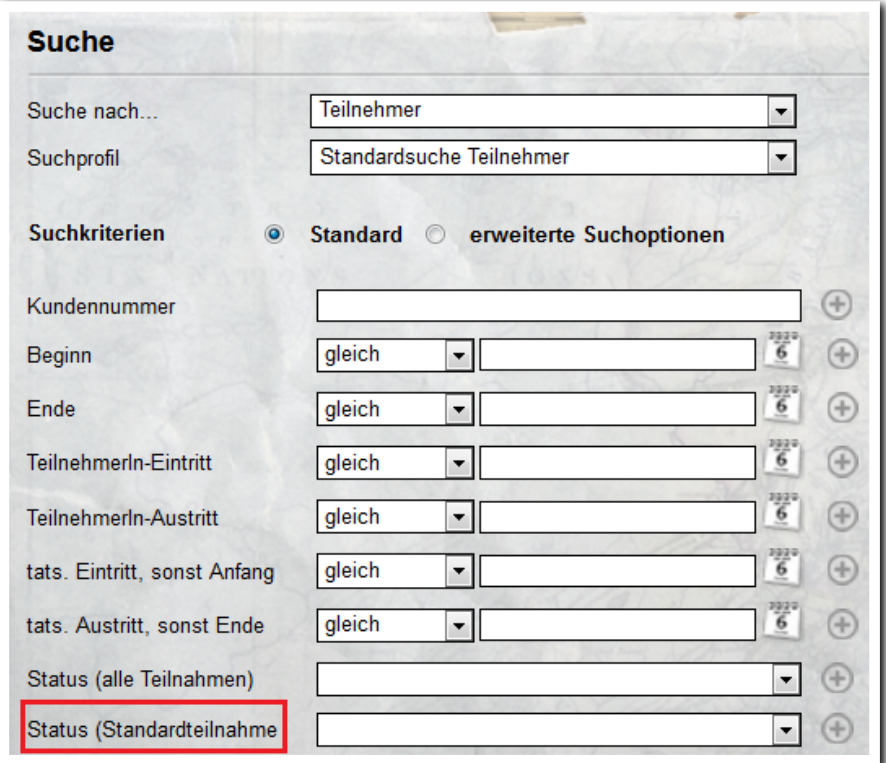

**B\_Suche/ Standardsuche Teilnehmer**

ergovia

. . . . . . . . . . . . . . . . .

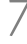

### 4. Erweiterung der "Übertragen auf" -Funktion

Die beliebte Funktion ist nun auch für den AB\_Teilnehmerdaten/RegS Produkt/ Feld "Standort" verfügbar. Wenn Ihre Einrichtung über mehrere Standorte verfügt, können Sie nun Ihre Teilnehmer mit wenigen Klicks Ihren Standorten zuweisen und selbstverständlich hiernach ausfiltern.

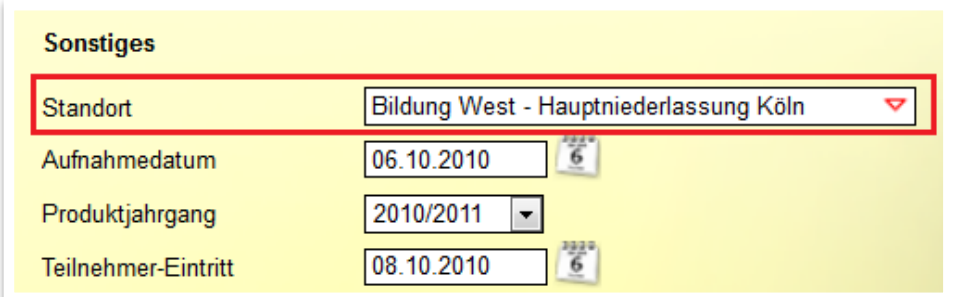

. . . . . . . . . . . . . . . **AB\_Teilnehmerdaten/ RegS Produkt**

**Übertragen-Menü**

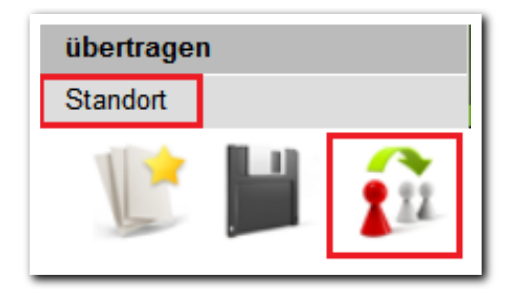

5. AB\_Teilnehmerdaten: Erweiterung der Anzeige in Feld "Alter"

Zusätzlich zu den automatisch ausgerechneten Jahren basierend auf dem eingetragenen Geburtsdatum eines TN und dem aktuellen Systemdatum werden jetzt auch Monate angezeigt.

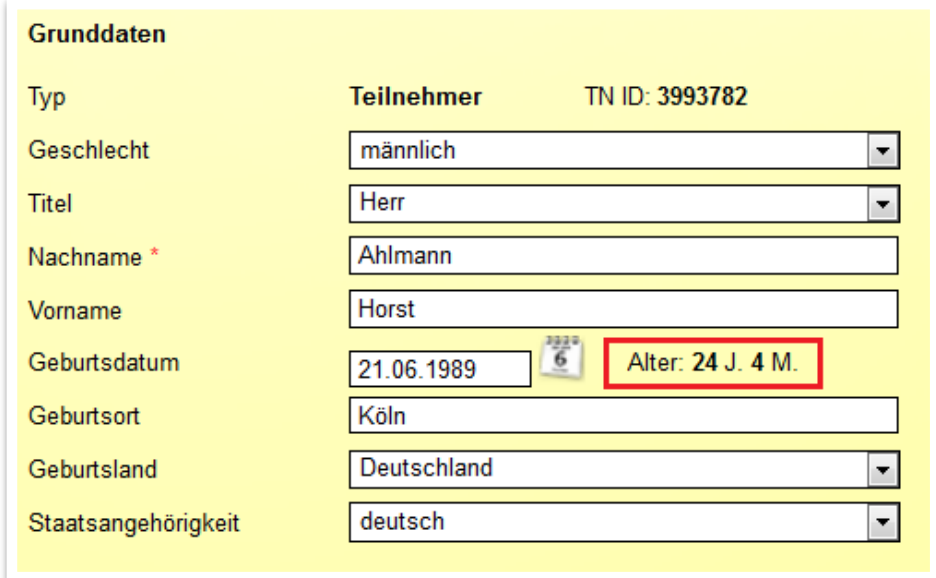

**AB\_Teilnehmerdaten/ RegS Personendaten/ Akk Allgemein**

## 6. Weitere Verbesserungen

#### **Gruppeneditor/Bereich Personaldaten**

Optimierung bei der Gruppenfreigabe für Rollen auf Benutzerebene: Existiert für einen Benutzer eine Gruppenfreigabe für eine Rolle erscheint nun eine Hinweismeldung, wenn diesem Mitarbeiter im B\_Personaldaten ein neues Konto zugewiesen wird. Die eingestellte rollenbasierte Freigabe muss in diesem Fall im Gruppeneditor erst entfernt werden.

#### **B\_Administration**

Verbesserung bei der Detailadministration für das Kontaktarchiv: Ausgeblendete Felder verändern jetzt nicht mehr die Anordnung im Formular.

*Ein lebendes Wassergebirge Bildet die tosende See; Hier gähnt ein schwarzer Abgrund, Dort türmt es sich weiß in die Höh'.* 

<u>minu tuni matumbuni matumbuni matumbuni matumbuni matumbuni matumbuni matumbuni mat</u>

*Ein Fluchen, Erbrechen und Beten Schallt aus der Kajüte heraus: Ich halte mich fest am Mastbaum, Und wünsche: Wär' ich zu Haus!*

 *(aus: Heinrich Heine, "Der Sturm spielt auf zum Tanze")*

------<del>----------------</del>

**ergovia GmbH** Knooper Weg 107 24116 Kiel Tel.: 0431/ 982 60 60 Fax: 0431/ 982 60 666

info@ergovia.de www.ergovia.de Stand 15.11.2013

<u> Territoria de la contrada de la contrada de la contrada de la contrada de la contrada de la contrada de la con</u>